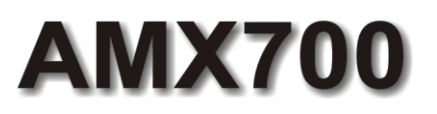

## PRZYRZĄD DO KONTROLI ZŁĄCZA<br>ELEKTRYCZNEGO POJAZDU I PRZYCZEPY

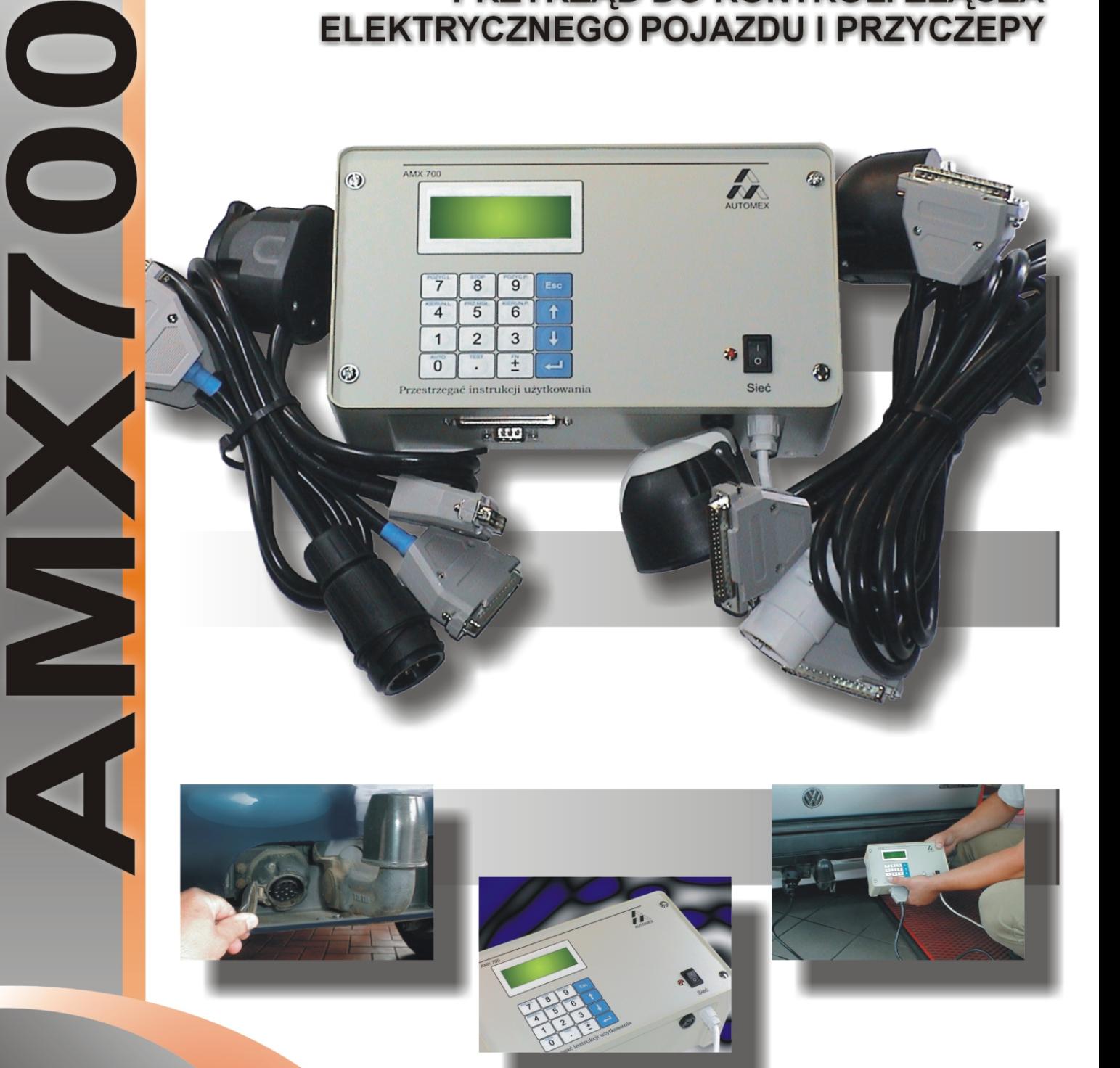

**AUTOMEX Sp. z o.o.** 

**Gdańsk** 

www.automex.pl

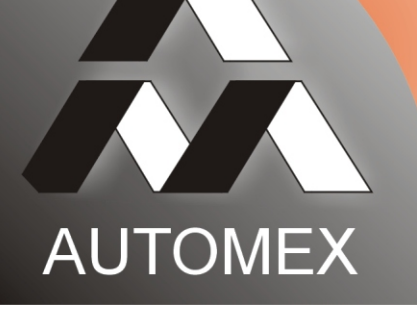

## MX70

Przyrządy AMX700 oraz AMX700/R są urządzeniami przeznaczonymi do testowania instalacji elektrycznej przyczepy samochodowej, oraz diagnozowania złącza połączeniowego instalacji elektrycznej przyczepy z instalacją elektryczną samochodu.

Przyrząd AMX700/R oprócz funkcji, które realizuje przyrząd AMX700 dla instalacji 12V, dodatkowo umożliwia dokonywanie diagnostyki złącza w pojazdach, w których napiecie zasilania wynosi 24V.

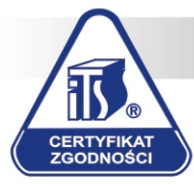

Certyfikat zgodności ITS

Urządzenie AMX700 uzyskało Certyfikat Zgodności ITS i może być używane na<br>Stacjach Kontroli Pojazdów do przeprowadzania badań kontrolnych.

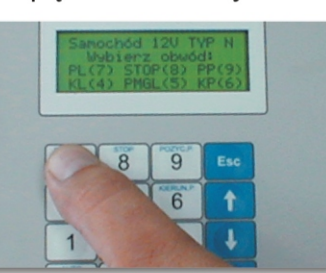

## AMX700 - możliwości i zalety przyrządu:

- niewielkie rozmiary i stosunkowo mała waga przyrządu,
- czytelny wyświetlacz alfanumeryczny 4x20 znaków, na którym prezentowane są wyniki pomiarów, a także informacje o aktualnym stanie procedury diagnostycznej,
- zastosowanie pamięci nieulotnej umożliwia przechowywanie do 10 wyników pomiarów,
- urządzenie współpracuje z programem komputerowym, który umożliwia drukowanie raportów po odczytaniu danych z AMX700 przez złącze RS232,
- pomiar napieć na poszczególnych stykach złącza pojazdu podczas symulacji nominalnego obciążenia,
- możliwość zmiany mocy obciążającej dany obwód elektryczny pojazdu,
- wyznaczanie mocy pobranej przez dany obwód elektryczny przyczepy poprzez jego zasilanie przy jednoczesnym pomiarze spadków napięć i prądu,
- sprawdzanie poprawności połączeń elektrycznych w zainstalowanych złączach,
- wykrywanie zwarć w obwodach elektrycznych przyczepy,
- sprawdzanie napięcia zasilania układu ABS przy nominalnych obciążeniach,
- wymuszenie i sprawdzenie wszystkich stanów na linii sterującej układem ABS/EBS.

## AMX700 wyposażony jest w pełną gamę złącz pojazd-przyczepa:

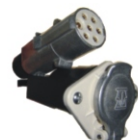

24V złącze typu S ISO3731 \* tylko AMX700/R

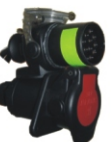

24V złącze 15 stykowe **ISO1185** tylko AMX700/R

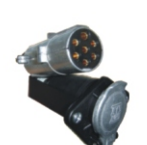

24V złącze typu N ISO12098 tylko AMX700/R

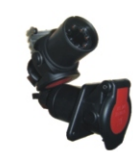

złącze ABS/EBS ISO7638-1 tylko AMX700/R

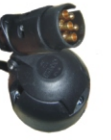

12V złącze typu N ISO1724

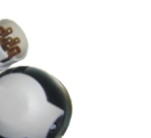

12V złącze typu S ISO3732

Dystrybutor:

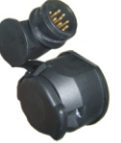

12V złacze 13 stykowe ISO11446

Producent:

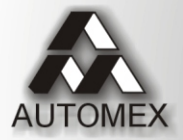

Automex Sp. z o.o. ul. Marynarki Polskiej 55d 80-557 Gdańsk, PL

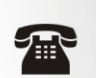

+48 58 5220620 +48 58 3485527

www.automex.pl automex@automex.pl